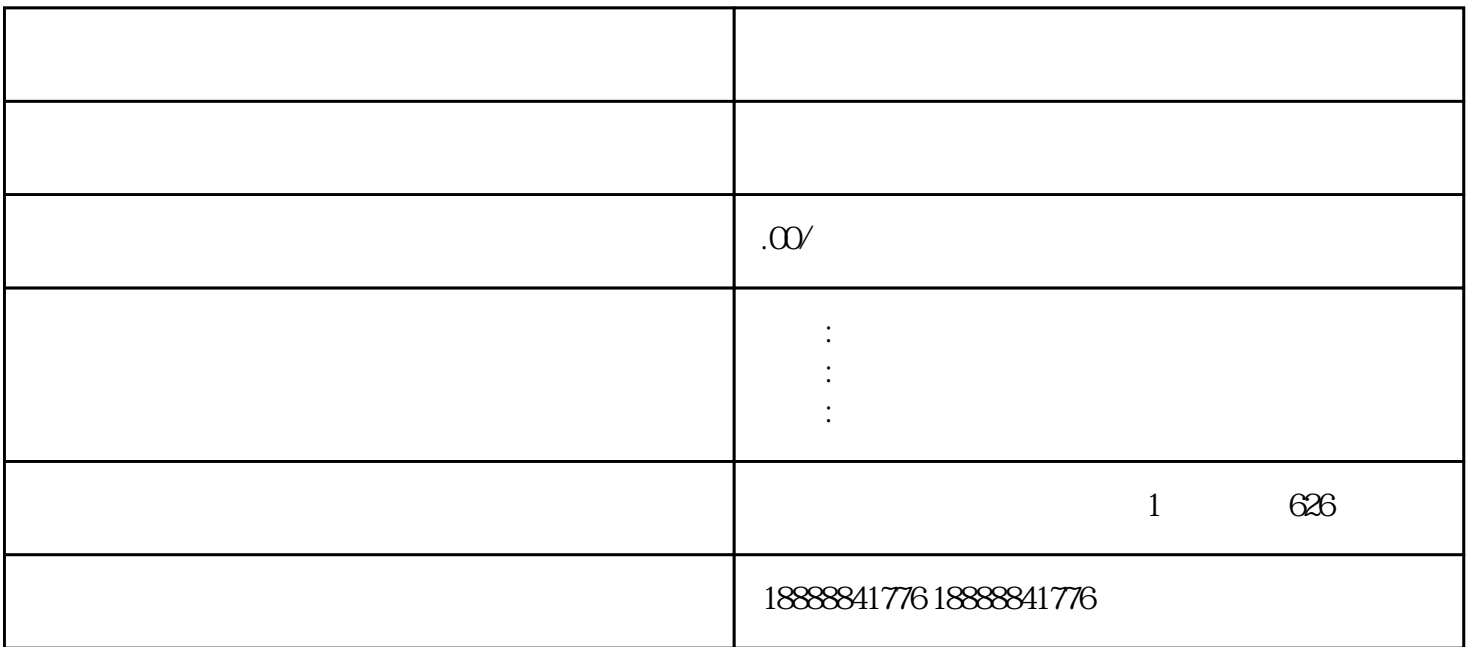

douyin jinritoutiao

guanfangwangzhan

dailishang mengentuk pengerbang mengentuk pengerbang sebagai pengerbang pengerbang pengerbang pengerbang penge